# Project 2 Discussion

**Ming Liu** 

# Project Overview

- In this assignment, you will implement a HTTP proxy that passes requests and data between multiple web clients and web servers, concurrently.
	- $\checkmark$  Capable of both relaying HTTP requests and HTTP CONNECT tunneling
	- $\checkmark$  For non-CONNECT HTTP requests, you'll slightly edit the HTTP request header and communicate between the web browser and the origin server
	- $\checkmark$  For CONNECT HTTP requests, you'll establish a TCP connection between the browser and the remote server then any data can be passed through
	- $\checkmark$  Capable of handling the traffic caused by real user browsing

#### HTTP

- The Hypertext Transfer Protocol (HTTP) is the protocol used for communication on this web
- It defines how your web browser requests resources from a web server and how the server responds
	- $\checkmark$  Version 1.0 of the HTTP protocol
	- $\checkmark$  RFC 1945
- HTTP communications happen in the form of transactions
	- $\checkmark$  A client sending a request to a server and then reading the response

HTTP request and response message format

- An initial line (a request or response line, as defined below)
- Zero or more header lines
- A blank line (CRLF)
	- $\checkmark$  The initial line and header lines are each followed by a "carriage-return line-feed" (\r\n) signifying the end-of-line
- An optional message body

# HTTP protocol

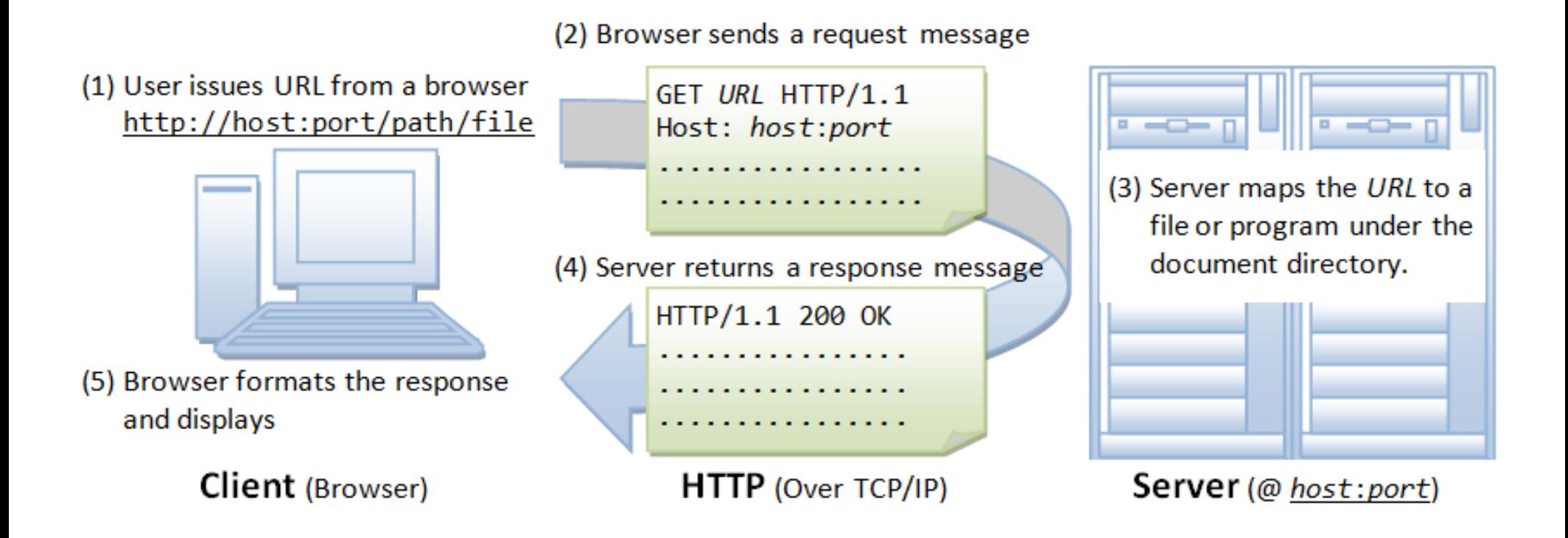

#### Demo

#### • *telnet* www.washington.edu 80

 $\checkmark$  Telnet is an application layer protocol

Trying 128.95.155.135... Connected to www.washington.edu. Escape character is '^]'. GET http://www.washington.edu/ HTTP/1.0

HTTP/1.1 200 OK Date: Thu, 29 Oct 2015 03:30:39 GMT Server: Apache/2.2.24 (Unix) mod\_ssl/2.2.24 OpenSSL/1.0.1e-fips PHP/5.6.11 mod\_pubcookie/3  $.3.4a$  mod\_uwa/3.2.1 Last-Modified: Wed, 28 Oct 2015 23:32:16 GMT ETag: "185bf8-a679-523329accc000" Accept-Ranges: bytes Content-Length: 42617 Connection: close Content-Type: text/html

### HTTP Proxy

• Proxies are an example of the use of "interposition" - placing something between two things that communicate using a well-defined interface.

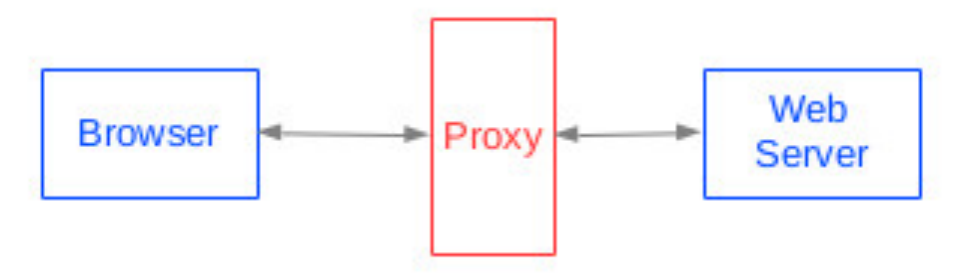

- $\checkmark$  Monitoring or debugging (by capturing a log of browser requests and server responses)
- $\checkmark$  Improve performance by maintaining a cache of web pages
- $\checkmark$ Enforce some policy about which sites can be accessed.

#### More proxy example: FB Memcached

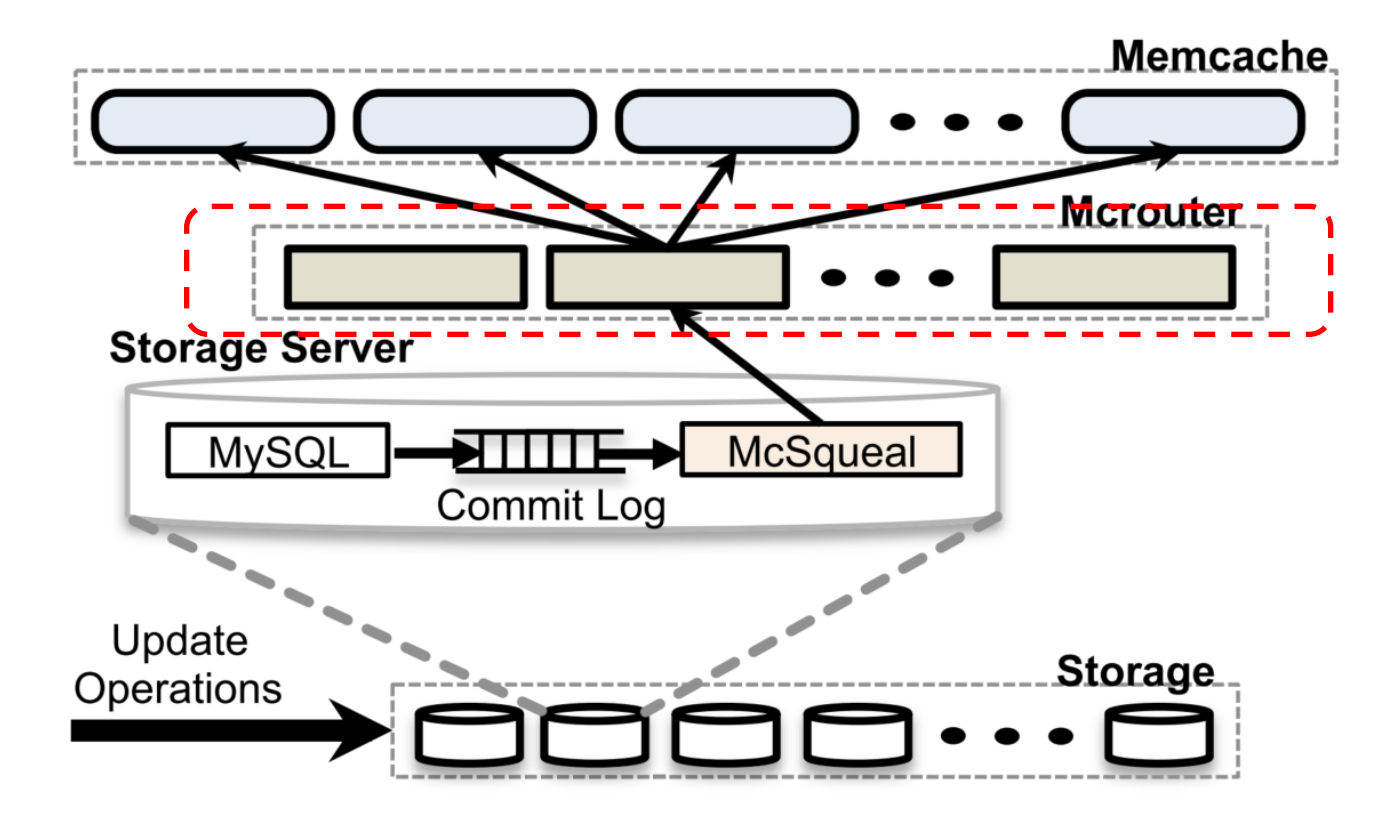

#### Assignments Details 1

- Fetch the request page from the origin web server and return it to the browser
- Print out the first line of each HTTP request
- Demo

```
GET http://www.cnn.com/ HTTP/1.1
Host: www.cnn.com
User-Agent: Mozilla/5.0 (X11; Ubuntu; Linux x86_64; rv:40.0) Gecko/20100101 Firefox/40.0
Accept: text/html,application/xhtml+xml,application/xml;q=0.9,*/*;q=0.8
Accept-Language: en-US, en; q=0.5
Accept-Encoding: gzip, deflate
Connection: keep-alive
```
#### Assignments Details 2

- Determine the web server's address
	- $\checkmark$  Parse the header and find the Host line
- Turn off keep-alive
	- $\checkmark$  keep-alive  $\hat{\to}$  close
- Change HTTP version
	- $\checkmark$  Lower the version of the request to HTTP 1.0
- HTTP CONNECT tunneling
	- $\checkmark$  A two-hop TCP connection between the client and some server via Proxy
	- $\checkmark$  Forward to the server any bytes it receives after the request header on its connection with the client
	- $\checkmark$  Forward to the client any bytes it receives on its connection with the server

### Restrictions

- TCP socket
- Any method
- Any language
- run script
- Testing
	- $\checkmark$  Configuring the Firefox
	- $\checkmark$  Check sample outputs  $\hat{\to}$  Don't need to be exactly the same.
- Demo